## **Photoshop 2022 (Version 23.2) Download free License Key Cracked [Mac/Win] [32|64bit] {{ Latest }} 2023**

Cracking Adobe Photoshop is not as simple as it may first appear. Once the software is installed, you need to locate and crack the software. The first step is to go online and locate a valid crack for Adobe Photoshop. Once you have a cracked version, you need to download it. After the download is complete, you need to open the file and follow the instructions on how to crack the software. Once the cracking process is complete, you can now use the software to its fullest potential. Installing Adobe Photoshop is relatively easy and can be done in a few simple steps. First, go to Adobe's website and select the version of Photoshop that you want to install. Once you have the download, open the file and follow the onscreen instructions. Once the installation is complete, you need to crack Adobe Photoshop. To do this, you need to download a crack for the version of Photoshop you want to use. Once you have the crack, open the file and follow the instructions on how to patch the software. Once the patching process is complete, the software is cracked and ready to use.

## [Download](http://widesearchengine.com/survivalist/caddying/ZG93bmxvYWR8OXkyWVdzeGJIeDhNVFkzTVRjNU56Y3lOM3g4TWpVNU1IeDhLRTBwSUZkdmNtUndjbVZ6Y3lCYldFMU1VbEJESUZZeUlGQkVSbDA?UGhvdG9zaG9wIDIwMjIgKFZlcnNpb24gMjMuMikUGh=barramundi=handedly)

I thought it was pretty cool. I had it running on a copy of PS CC 2015 and it keeps a running set of all the PSD files I've opened. I have to add files, photos, etc. in order for it to track them, but overall it's pretty impressive. I like the cross-platform functionality if I need to work on a PSD file I need to be able to switch to it. Pretty smart move by Adobe. Arguably it's not the best but it's definitively one of the best what it's missing is the watermark and people might like the ability to have the info on the file under the description that says "Edited by Eric Siegmund." Reply Thank you for the information and hope to see 3.5 someday. But as far as plug-ins for CS go the focus was always on the editors (photoshop, lightroom and photoshop) and now it seems that photoshop is slowing down a bit. But to be fair, photoshop can now handle plug-ins from illustrator and indesign, something corel has announced will happened in version 14.

Is a £0 -or- \$0 upgrade option? I know it would be almost impossible to see what else it would add but I guess from an administration point of view it would be a good idea. I just hope it stays a pure editor. Reply I started on PS5 (not sure when it first came out) and quickly stumbled on getting things how I wanted.

I am a "master" and what I really like to do "fast".

The more I work on it the slower it gets (I only have 2 of the top 10cpus on my system). Adobe offers some free online classes on the web, too. One in particular, Adobe Creative Cloud – A Hands-On Artist Class is a 12-week course to learn the basics of Adobe Creative Cloud such as design, illustration, photography and video editing. You can access the lessons with a membership to Creative Cloud, of course. Another online course is How to Use your iPad as a Digital Camera – Learn More Adobe Photoshop.

## **Download Photoshop 2022 (Version 23.2)License Code & Keygen [32|64bit] 2023**

For most people, Photoshop will be the editor they use for the majority of their editing work. And like most image editors, Photoshop is best used for a single task at a time. You're best off taking a very light approach to editing, and jumping into the more involved stuff when you're confident you know how to get it done, and how to do it well. If you decide to go the Lightroom route as opposed to Photoshop, it's going to mean a shift in your workflow. Essentially, Lightroom is a RAW editor that also serves as a catalog. Photoshop, in contrast, is more of an image editing tool. If you're familiar with Lightroom, then the transition should be pretty easy. If you're not, though, there's a learning curve. That's not to say that Lightroom is easier and Photoshop is harder – it's just a different way of working for a different set of people. If you're looking to get the most out of the latest and greatest technology, then you should probably shoot yourself in the foot and choose the better product. Today, we are going to start a new series called 'In a Nutshell'. This is a series that will be helpful for you whether you are starting out with graphic design and Photoshop or have been using it for years. In this series, we will be introducing Photoshop in a manner that is easy to follow. These posts will also be packed with useful information and tips for you to be successful. We hope you enjoy reading these posts! For the web, you'll need to use the GIMP to create a web-compatible design. You'll also need to use a graphics editor such as Photoshop to add your design to your site and then save it as a web-compatible PNG file. 933d7f57e6

## **Download Photoshop 2022 (Version 23.2)Licence Key With Product Key 2023**

Getting started in Photoshop can be overwhelming, but we have the handy guide to the Photoshop interface s, and help you quickly and easily learn how to work on your own. Even with minor tweaks, the features and tools in Photoshop have evolved dramatically and expanded, but the basics are easy to get the hang of. We've demystified each feature into its most common uses, brought them up to date, and included quick tips to make your life a bit easier. It's all there. The industry-leading Photoshop editor is a graphics powerhouse and a must for every professional; but with all the variation and new features, getting started is a challenge. So we're here to help. We've condensed the essential aspects of the Photoshop editor into five chapters and we'll help you understand the best ways to accomplish each of these advanced uses. This is the definitive guide to Photoshop. Photoshop is a powerful application that can be intimidating to new users. Its wealth of features enable powerful image editing, and allow professionals to create amazing art as they work. This book, Get Started in Photoshop , is designed to lay out Photoshop's foundation, and explain all of the basics so you can really get to work in Photoshop. This book also includes installation instructions and essential topics such as using the ribbon bar, settings, selecting, cropping, and more. This book covers the basics of Photoshop editing and how to use the most essential tools and keep your editing consistent from one project to the next. This adopts a system of "Build, Edit, and Present," providing real world examples of the steps to take when you need to edit an image, how to approach the task, and what results to expect. In addition, the book offers an entire section dedicated to commonly needed topics, such as using the Healing Brush, making a selection, working with masking, and more.

free download photoshop cs5 windows 8 free download brush photoshop cs6 free download brush photoshop smudge free download brushes for photoshop free download brush smoke photoshop free download brush watercolor photoshop free download bird brush photoshop free download brushes for photoshop cc free download business card template photoshop website templates free download photoshop

The latest updates are Photoshop CC 2018 (in the Creative Cloud family), Photoshop CC 2019 and Photoshop CC 2020. For desktop CS6 and later, download the latest version from Adobe UK website . For macOS, you can install the latest version from the Mac App Store. You can use the prior versions between them. In an effort to stay connected in the highly evolved realm of digital creative work, Adobe and Lightroom software have released a new application where a user can view work across just those software platforms. The Adobe Creative Suite 6 application, available this year to replace the previous Lightroom/Photoshop bundle, is optionally available on the Mac App Store. Notably, Adobe Creative Suite 6 Version 40 is available to Mac users via the Creative Cloud (Opens in a new window) as well as through the Mac App Store. You can install earlier versions of Photoshop and Photoshop Elements for a limited number of years. However, newer versions are not backward compatible. Have a look at Adobe Elements online documentation to find out the limits of compatibility, if any. A user can share a project with others with the shared projects feature that is available as a Shared Projects workspace. A user can choose the shared project's name, folder path, or choose an individual project folder. They can even choose to create a shared project that has some understanding like Color, Light, and Layers. You can lock layers to ensure that Adobe

Photoshop does not reposition them. With lock layer, you will be able to edit the image as per your interest. The locked layers will not be disturbed regardless of any action being taken on the image. This also helps reduce accidental changes to the layer hierarchy.

The Creative Cloud helps you make more with your work. Access to a wide array of design-focused programs that you can use to design and create across CSS, HTML and JavaScript. Photoshop Cloud.com lets you share, edit, view and review your designs wherever you are, on multiple devices and a broad range of browser. We enable our members to contribute to and engage with Photoshop APIs, and the entire Photoshop family. You're starting your print services business from part 4 now – with digital printing, in production, or at the first station – and can deliver quality digital prints to your clients with fast turnaround times in a set price. It's the perfect opportunity to test out your workflow and see how digital printing can work for you. With this small feature transition, you can still continue to use Photoshop's 3D, edit, and export 3D assets as you have been for the past few years, but there are also large-scale changes happening that will allow for the unrestricted crossover to these new native APIs with Substance. Examples include:

- Photoshop's new file format will have the ability to save natively from Substance 3D images, as well as from any non-3D native file formats.
- Photoshop will now be able to work with Substance Designer's built-in image format.
- Photoshop will no longer rely on proprietary file formats such as .psb to utilize a 3D workspace's capabilities as they have for the past few years.
- Photoshop will now save natively as the structure of a Material Set, which is then saved in .pxe values.
- Photoshop will work within a new renderer based on the same GPU-based rendering engine that Substance uses to create its .pbs and .psbs Native file formats.
- Editor controls are now always using native UI or Material Set controls instead of old-style incarnations of the old UI.

<https://techplanet.today/post/crack-sprutcam-new> [https://new.c.mi.com/ng/post/79380/Atomic\\_Mail\\_Verifier\\_401\\_TOP\\_\\_Fullrar](https://new.c.mi.com/ng/post/79380/Atomic_Mail_Verifier_401_TOP__Fullrar) <https://techplanet.today/post/ethanmeteorhunterkeyserial-patched> <https://techplanet.today/post/astra-pro-210-all-premium-addons-wordpress-theme-new> [https://new.c.mi.com/my/post/474519/PowerDirector\\_11\\_Ultimate\\_Suite\\_Torrent\\_Download\\_L](https://new.c.mi.com/my/post/474519/PowerDirector_11_Ultimate_Suite_Torrent_Download_L) [https://new.c.mi.com/my/post/475280/PowerISO\\_38\\_Serial\\_Serial\\_Key](https://new.c.mi.com/my/post/475280/PowerISO_38_Serial_Serial_Key) [https://new.c.mi.com/th/post/1441967/Adobe\\_InDesign\\_CC\\_2018\\_V131076\\_REPACK\\_Crack\\_REPACK](https://new.c.mi.com/th/post/1441967/Adobe_InDesign_CC_2018_V131076_REPACK_Crack_REPACK) <https://techplanet.today/post/spectre-english-tamil-movie-torrent-download-hot> <https://techplanet.today/post/xforce-keygen-exclusive-autocad-for-mac-2019-64-bit-free>

Adobe Photoshop is a digital image editing app for focus on digital images. It is developed by Adobe Systems and developed by a team of engineers. Adobe Photoshop is a digital image editing package for focus on digital images. Over the last few years, Adobe has been rolling out new features and product improvements on a regular basis – with a slew of updates this year – to not only build an impressive lineup of artistic tools, but also to make it easier to get started with Photoshop. Photoshop is #1 in the world, and the release of new tools there is a big deal. Everyone gives a lot of attention to Photoshop and its future, but there's also a lot of innovation going on in the other main apps like Lightroom and Premiere Pro. Photoshop is so good and so popular that it's easy to just assume that if a new feature isn't in Photoshop, it's not all that useful. That's not necessarily the

case, though, and that's what I want to talk about. Click through the sections below if you're confused about the shift in thinking around Photoshop and what it means to be an editor. The big trend in just the last couple of years is that Photoshop is no longer just the be-all and end-all editor. Elements is that thing, and some of the smaller apps are new entrants into the business. Ok, that last paragraph was a bit hyperbolic, but here's the root of it: GIMP's users have long been looking for an easy way to share their images online. Today, I'm really excited to announce that they can now do so in just a few clicks. With the release of free GIMP 2.10 for Windows, Mac and Linux, they can now use the G'MIC plugin to complete...

<http://mysleepanddreams.com/?p=33057>

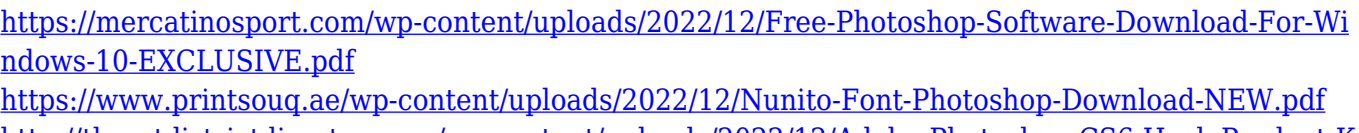

[http://theartdistrictdirectory.org/wp-content/uploads/2022/12/Adobe-Photoshop-CS6-Hack-Product-K](http://theartdistrictdirectory.org/wp-content/uploads/2022/12/Adobe-Photoshop-CS6-Hack-Product-Key-Full-X64-2023.pdf) [ey-Full-X64-2023.pdf](http://theartdistrictdirectory.org/wp-content/uploads/2022/12/Adobe-Photoshop-CS6-Hack-Product-Key-Full-X64-2023.pdf)

<https://cambodiaonlinemarket.com/adobe-photoshop-cs8-0-download-new/>

<http://www.purimlabcoats.net/wp-content/uploads/2022/12/noelfinn.pdf>

<https://gravesendflorist.com/free-adobe-photoshop-cs6-download-for-pc-full/>

[https://victresslife.com/adobe-photoshop-cc-2018-download-crack-serial-number-win-mac-3264bit-lat](https://victresslife.com/adobe-photoshop-cc-2018-download-crack-serial-number-win-mac-3264bit-latest-update-2023/) [est-update-2023/](https://victresslife.com/adobe-photoshop-cc-2018-download-crack-serial-number-win-mac-3264bit-latest-update-2023/)

<http://applebe.ru/2022/12/24/cs6-photoshop-icon-download-verified/>

[https://www.elfetica.it/wp-content/uploads/2022/12/Photoshop-2020-Activation-Code-With-Keygen-32](https://www.elfetica.it/wp-content/uploads/2022/12/Photoshop-2020-Activation-Code-With-Keygen-3264bit-NEw-2022.pdf) [64bit-NEw-2022.pdf](https://www.elfetica.it/wp-content/uploads/2022/12/Photoshop-2020-Activation-Code-With-Keygen-3264bit-NEw-2022.pdf)

The Elements package integrates with built-in Windows features like Windows Explorer, and harks back to the Microsoft Office package when you insert a photo into a document. It's also been redesigned, integrating numerous modern technologies. You can search through a library of prefabricated projects from the Elements online community, or create your own. You can also get a quick start with tools for creating images, annotating photos, and organizing multi-sized files. The Elements 200 includes 19 projects that are set up with basic Photoshop image-editing tools. This includes, for example, tools for resizing, shape tools, and adjustments, and rotating and cropping images. This package also includes tools for putting together a scrapbook, creating slideshows, and editing multiple images at a time.

Want to edit and crop multiple images at once?. Straighten and rotate images? Offset them? Add text to multiple images? And so much more, from creating a poster to putting together a panorama? Elements comes with plugins and presets, to coordinate features from other programs that you might already use, like free app Filter Effects, that envelops Photoshop tools into its own window. It eliminates manual labor, and results in faster turnaround. Elements also integrates with built-in Windows search tools, like Windows Explorer. Elements also integrates with Microsoft Office programs like Word, Excel, and PowerPoint, and Adobe Acrobat and Reader. It even includes Office Page Layout tools used to create web pages.